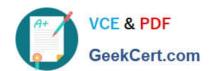

# P2020-014<sup>Q&As</sup>

IBM SPSS Collaboration and Deployment Services Technical Support
Mastery Test v1

# Pass IBM P2020-014 Exam with 100% Guarantee

Free Download Real Questions & Answers **PDF** and **VCE** file from:

https://www.geekcert.com/P2020-014.html

100% Passing Guarantee 100% Money Back Assurance

Following Questions and Answers are all new published by IBM Official Exam Center

- Instant Download After Purchase
- 100% Money Back Guarantee
- 365 Days Free Update
- 800,000+ Satisfied Customers

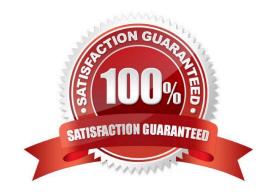

## https://www.geekcert.com/P2020-014.html

2021 Latest geekcert P2020-014 PDF and VCE dumps Download

#### **QUESTION 1**

Where should a user define Job Variables?

- A. Job variables are created at the job level
- B. Job variables are created per jobstep
- C. Job variables are created at server level, and made available to all jobs
- D. Job variables are created within the applications that integrate with CandDS, such as Modeler

Correct Answer: A

#### **QUESTION 2**

Within the Deployment Manager client, which of the following methods can be used to upload a file into the repository?

- A. Select the \\'Import\\' option for Submitted Jobs.
- B. Drag a file from the File System and drop it into the Resource Definitions folder.
- C. Select a folder and choose the \\'Add File to Repository\\' option from the File menu.
- D. Open Properties for Enterprise View and select \\'Upload\\\'.

Correct Answer: C

#### **QUESTION 3**

A customer is reporting an issue with setting CandDS system configuration options via a web interface. Which application is he using?

- A. Deployment Portal
- B. Deployment Manager
- C. Browser-based Deployment Manager
- D. Enterprise View

Correct Answer: C

#### **QUESTION 4**

How can a user create a job with a Modeler jobstep?

A. In Deployment Manager, Content Repository, right-click the Modeler stream and choose In Deployment Manager, Content Repository, right-click the Modeler stream and choose Create job

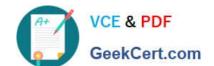

#### https://www.geekcert.com/P2020-014.html 2021 Latest geekcert P2020-014 PDF and VCE dumps Download

B. In Deployment Manager, Content Repository, right-click the destination folder and choose In Deployment Manager, Content Repository, right-click the destination folder and choose New Job. Drag the modeler stream on the job canvas.

- C. In Modeler Client, open Modeler stream, choose File/ Create CandDS Job?
- D. In Deployment Manager, File Menu, choose "Create Modeler job"

Correct Answer: B

#### **QUESTION 5**

Which component would you use to add and enable a new Security Provider?

- A. Deployment Portal
- B. Remote Process Server
- C. Deployment Manager
- D. Security Dashboard

Correct Answer: C

P2020-014 VCE Dumps P2020-014 Exam Questions P2020-014 Braindumps

### https://www.geekcert.com/P2020-014.html

2021 Latest geekcert P2020-014 PDF and VCE dumps Download

To Read the Whole Q&As, please purchase the Complete Version from Our website.

# Try our product!

100% Guaranteed Success

100% Money Back Guarantee

365 Days Free Update

**Instant Download After Purchase** 

24x7 Customer Support

Average 99.9% Success Rate

More than 800,000 Satisfied Customers Worldwide

Multi-Platform capabilities - Windows, Mac, Android, iPhone, iPod, iPad, Kindle

We provide exam PDF and VCE of Cisco, Microsoft, IBM, CompTIA, Oracle and other IT Certifications. You can view Vendor list of All Certification Exams offered:

https://www.geekcert.com/allproducts

# **Need Help**

Please provide as much detail as possible so we can best assist you. To update a previously submitted ticket:

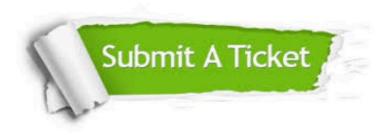

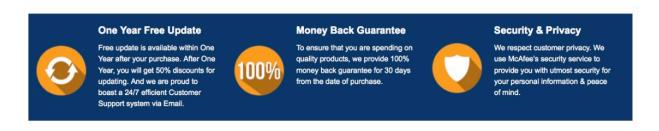

Any charges made through this site will appear as Global Simulators Limited.

All trademarks are the property of their respective owners.

Copyright © geekcert, All Rights Reserved.